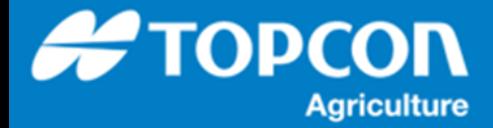

## **ガイドラインの操作方法**

HORIZN5.01 以降でのガイドライン及びガイドライングループに関する各種使用方法を説明します。

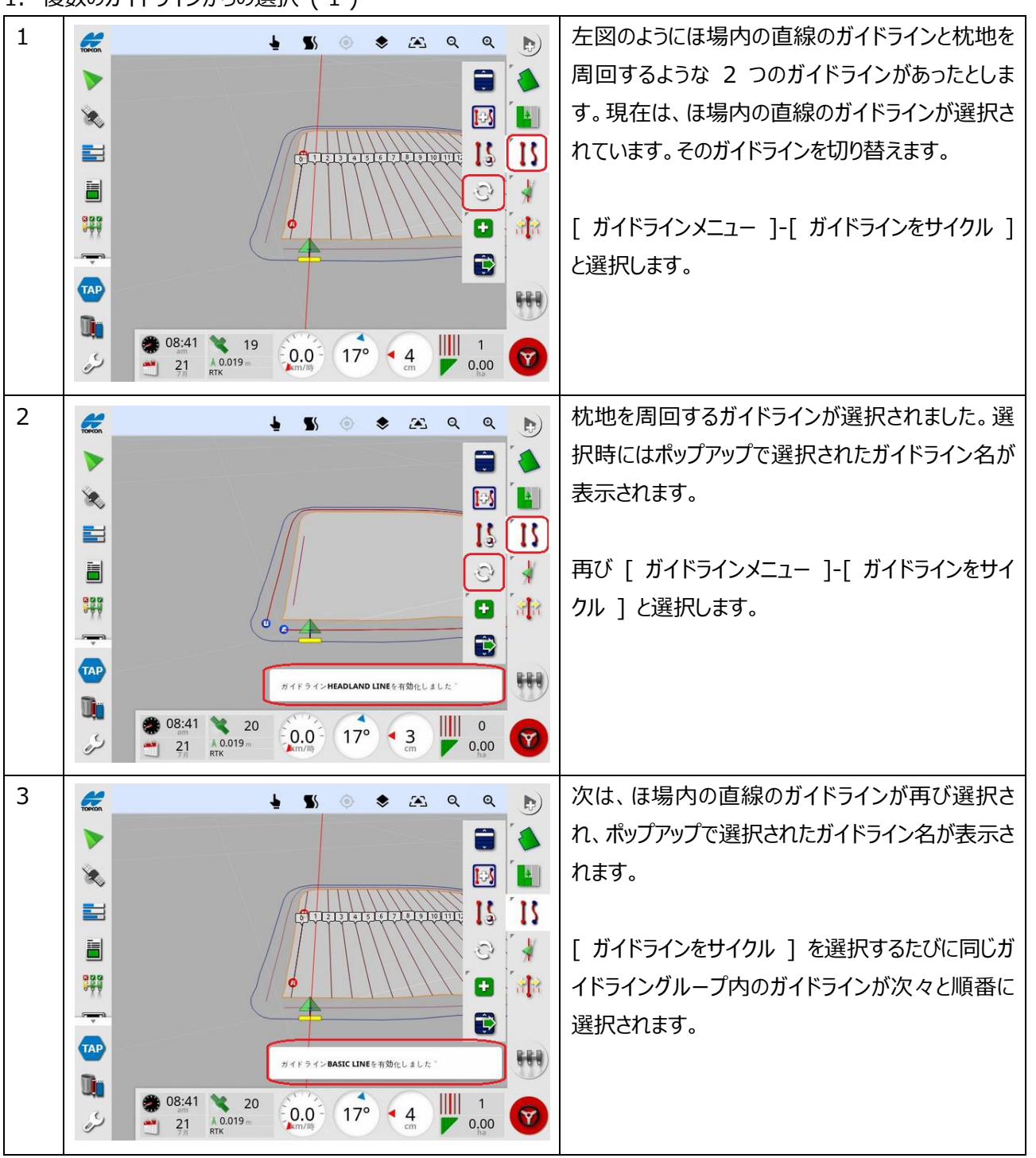

1. 複数のガイドラインからの選択 ( 1 )

## 2. 複数のガイドラインからの選択 ( 2 )

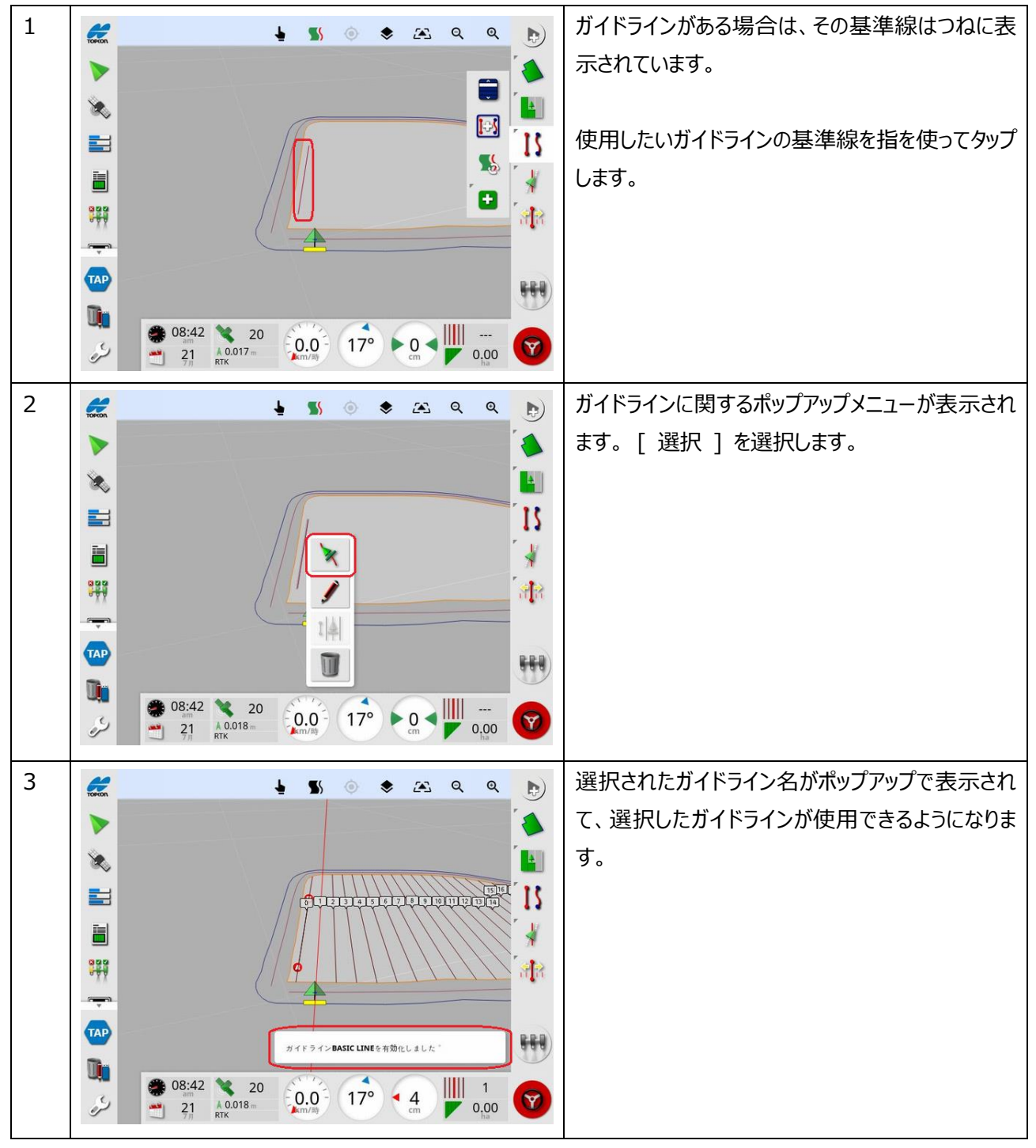

3. 複数のガイドラインからの選択 ( 3 )

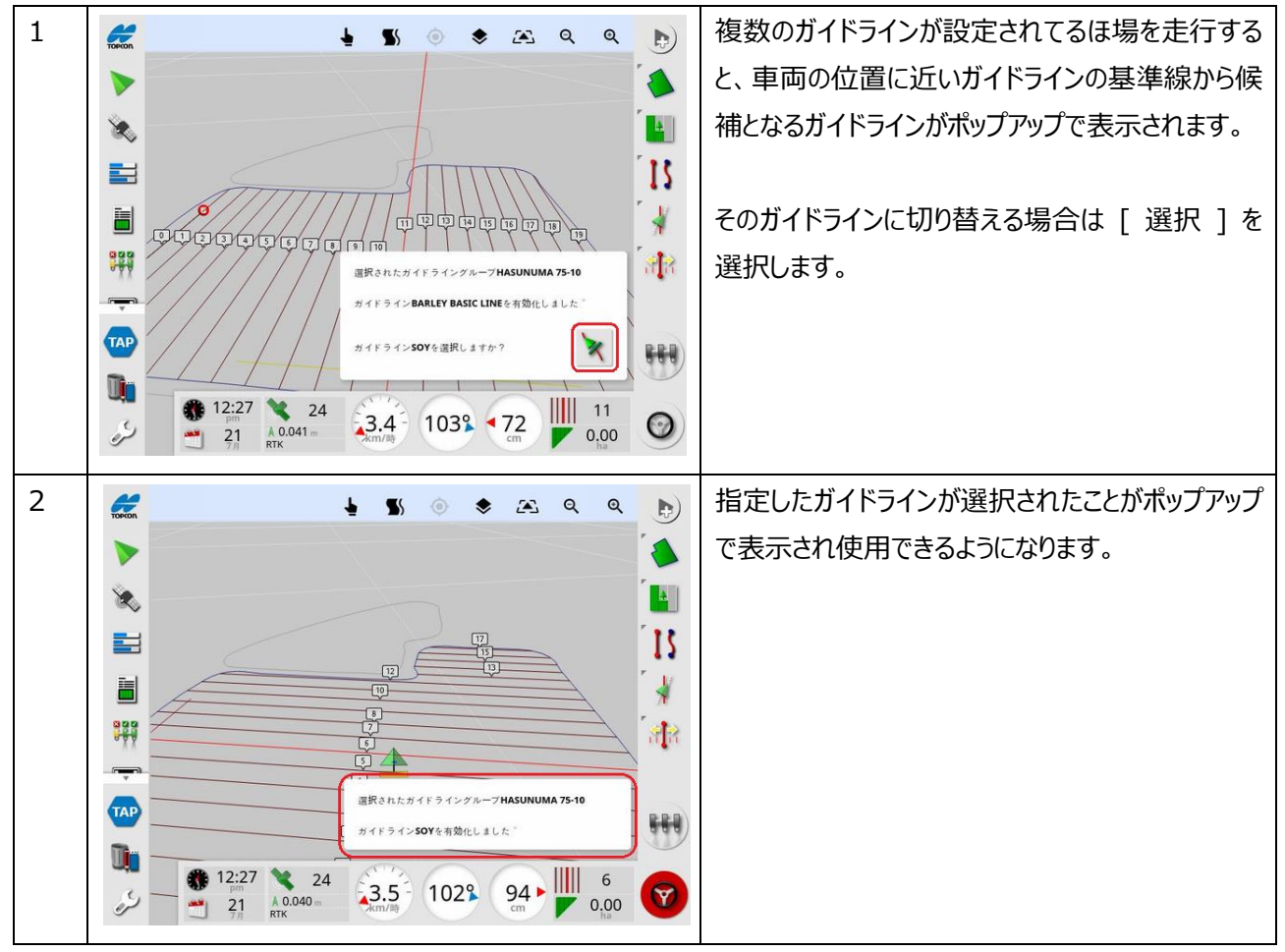

## 4. ガイドライングループの使用方法

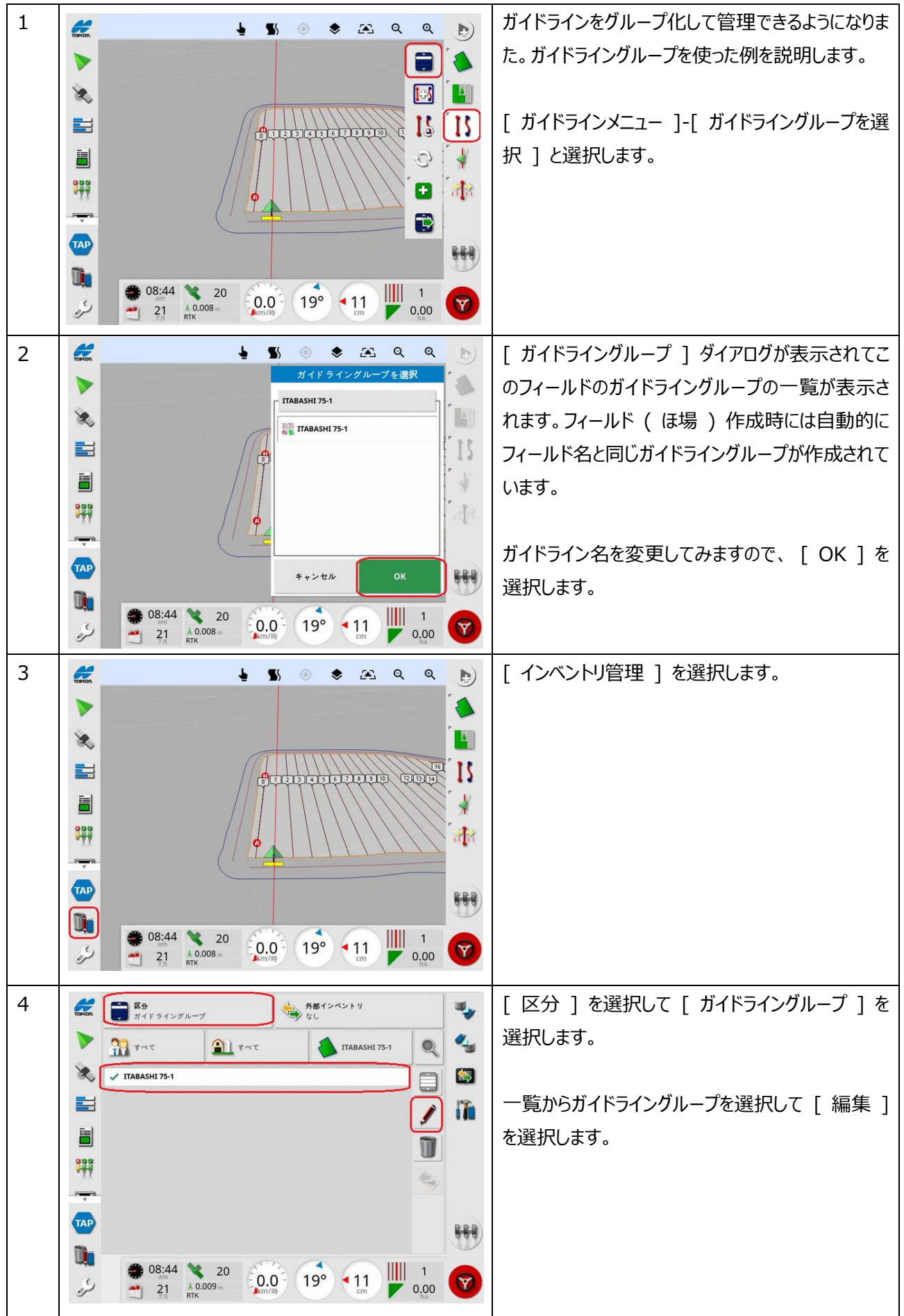

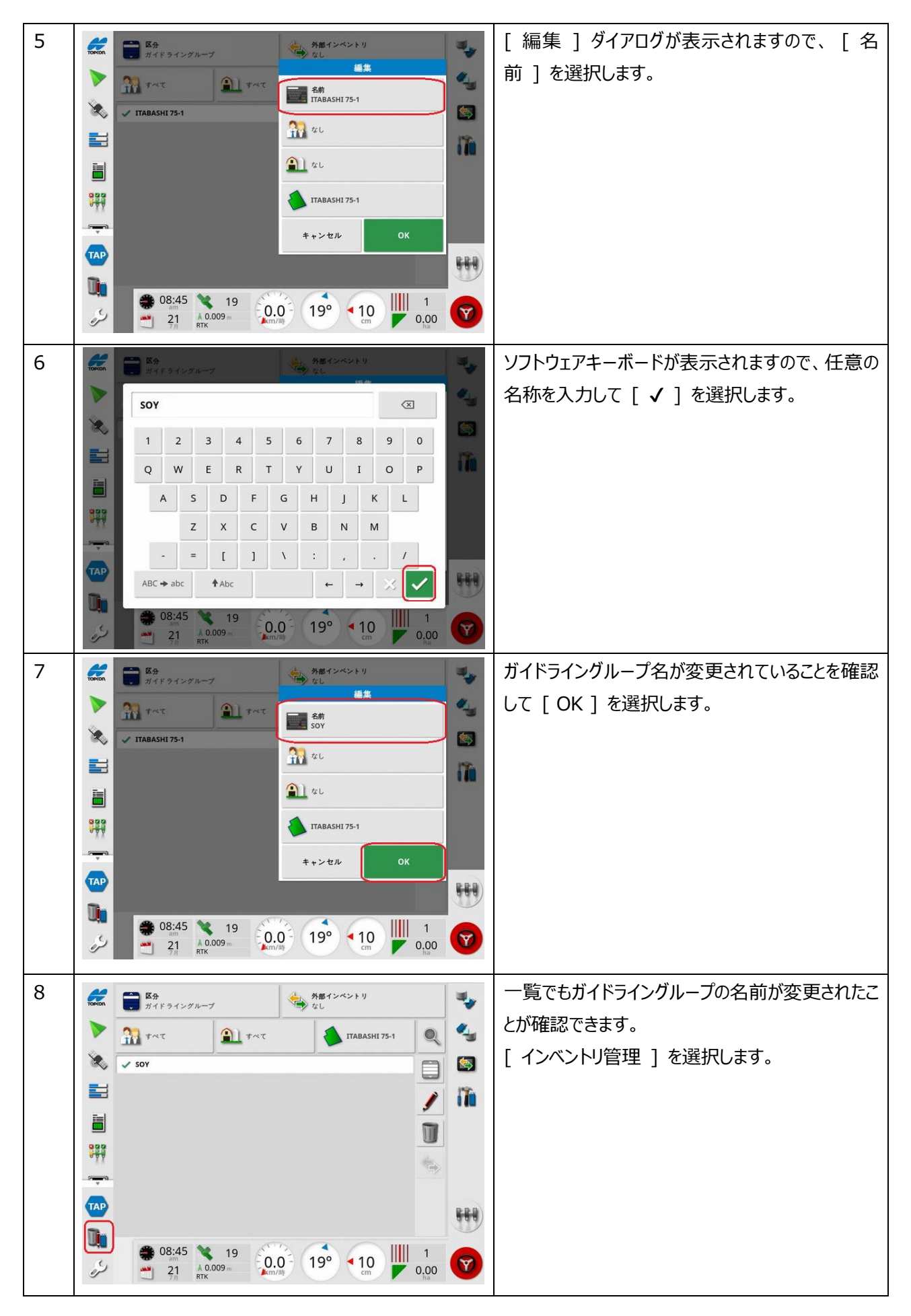

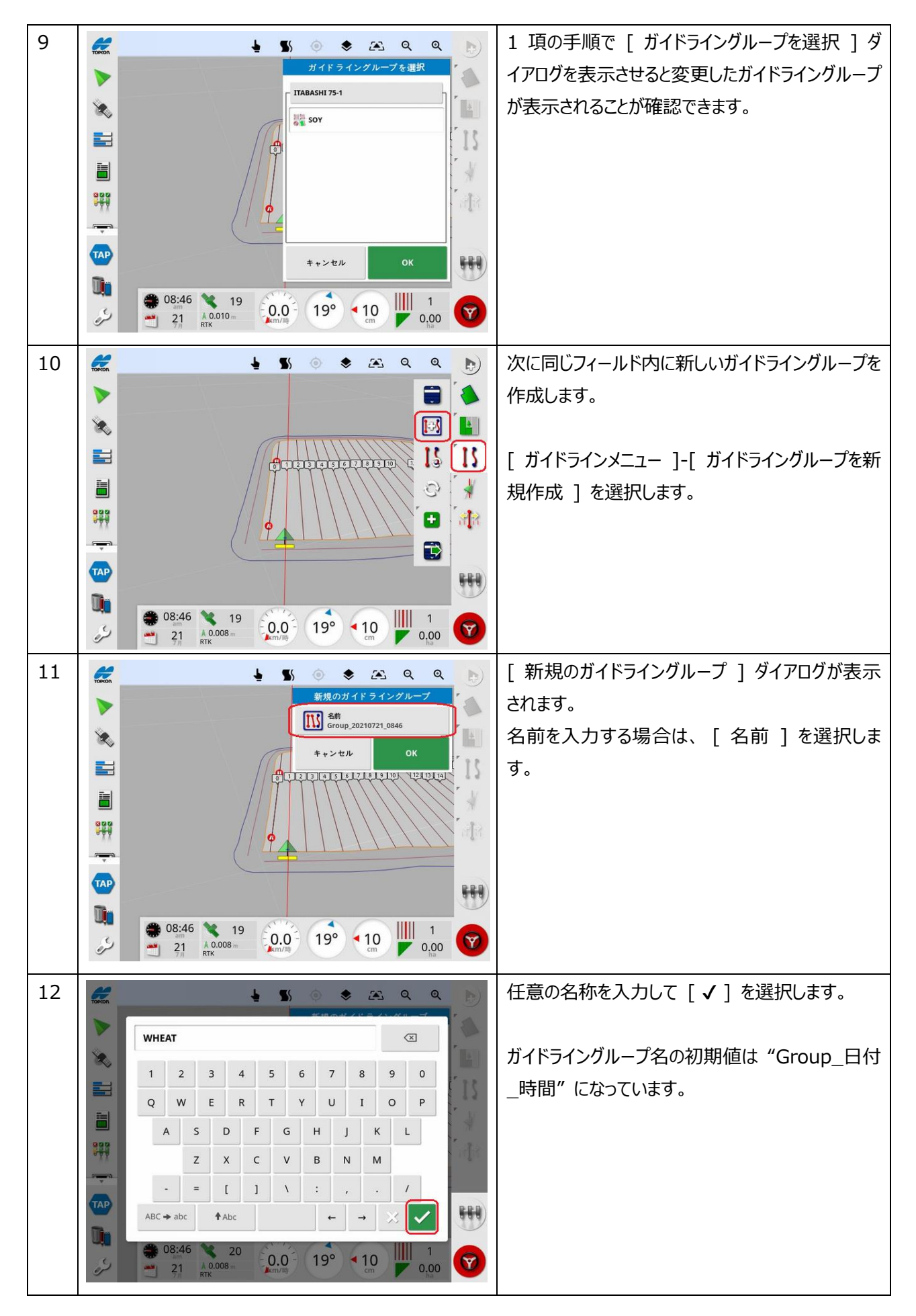

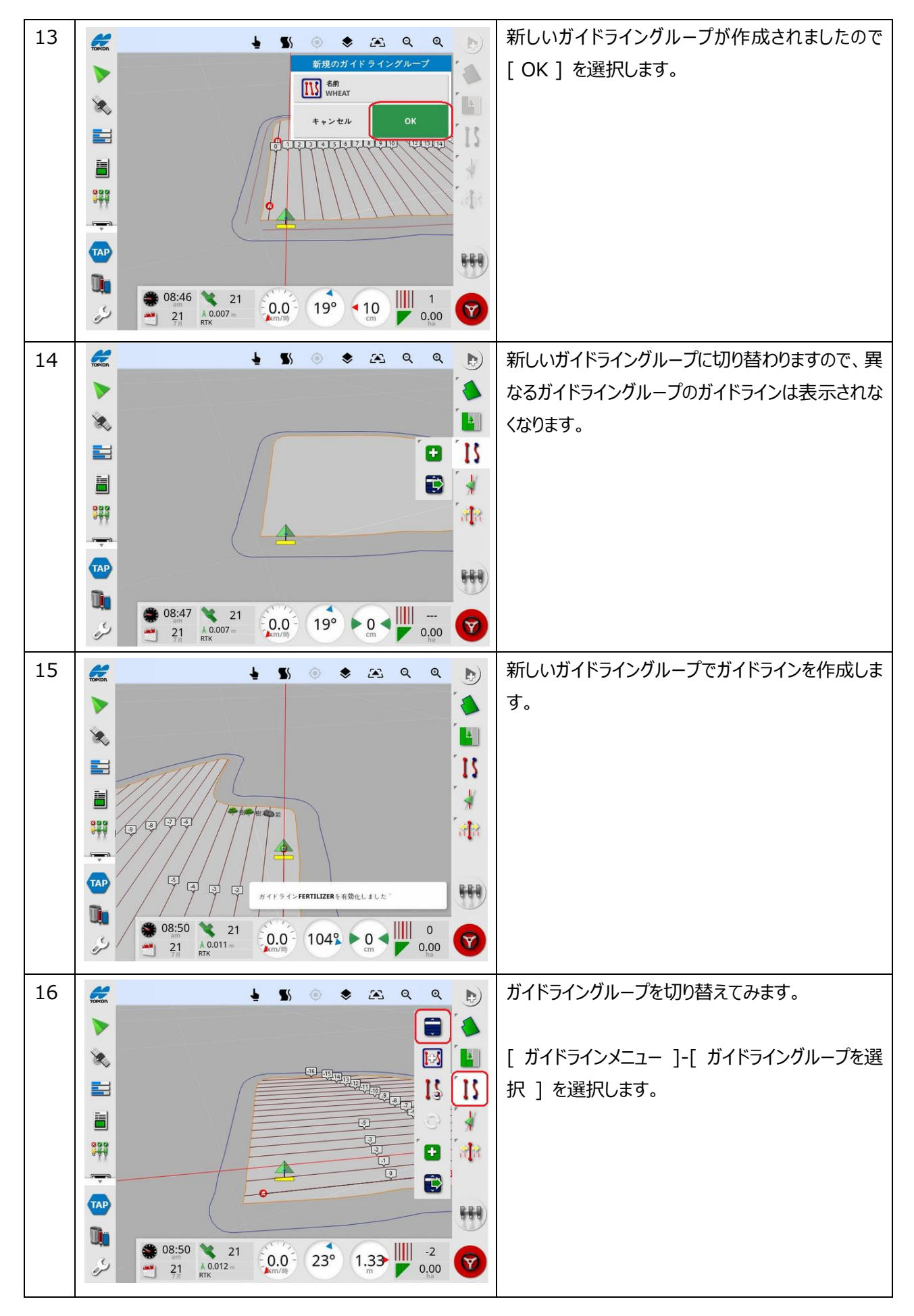

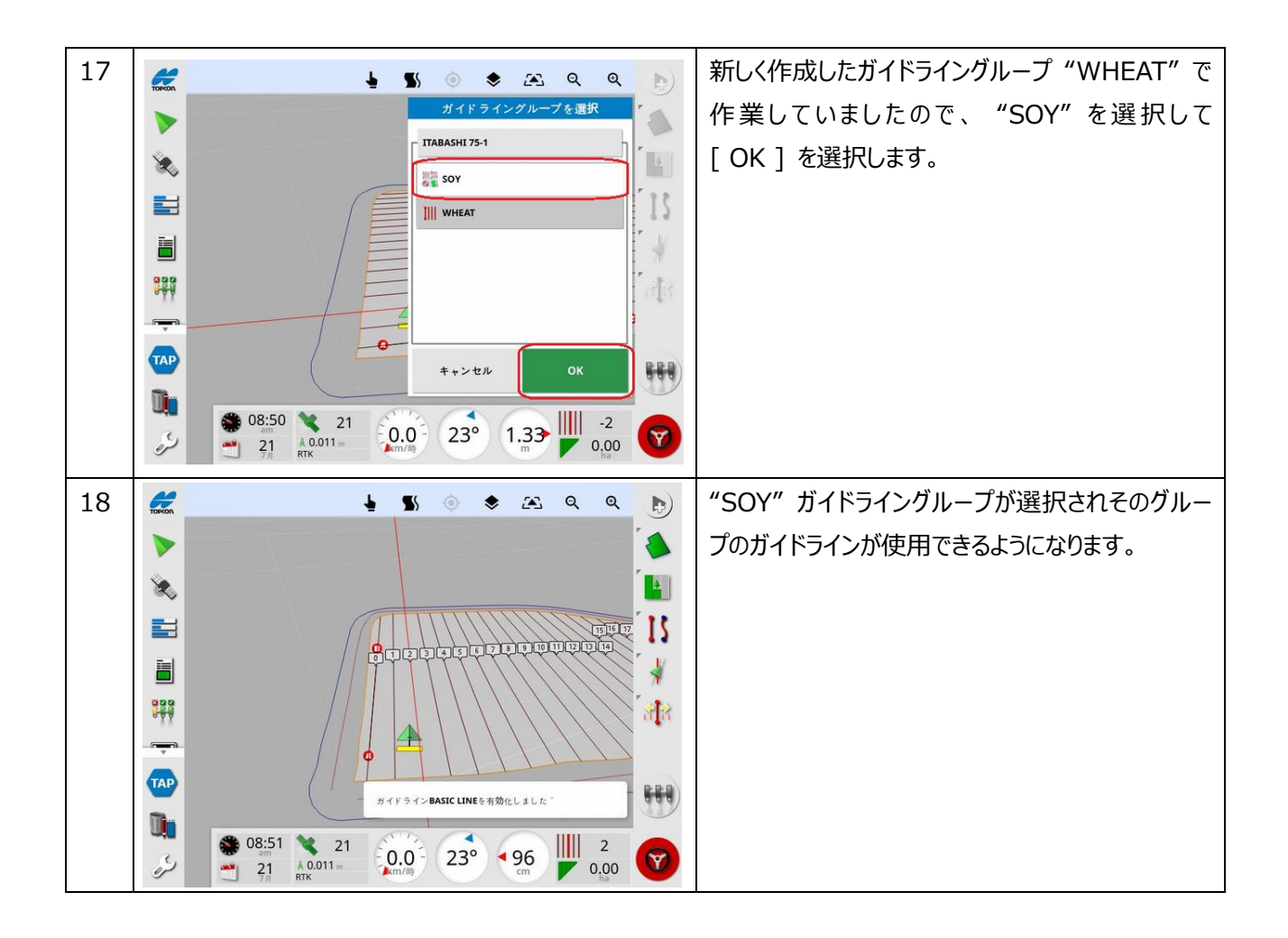

## 5. 異なるフィールド ( ほ場 ) のガイドランの読み込み

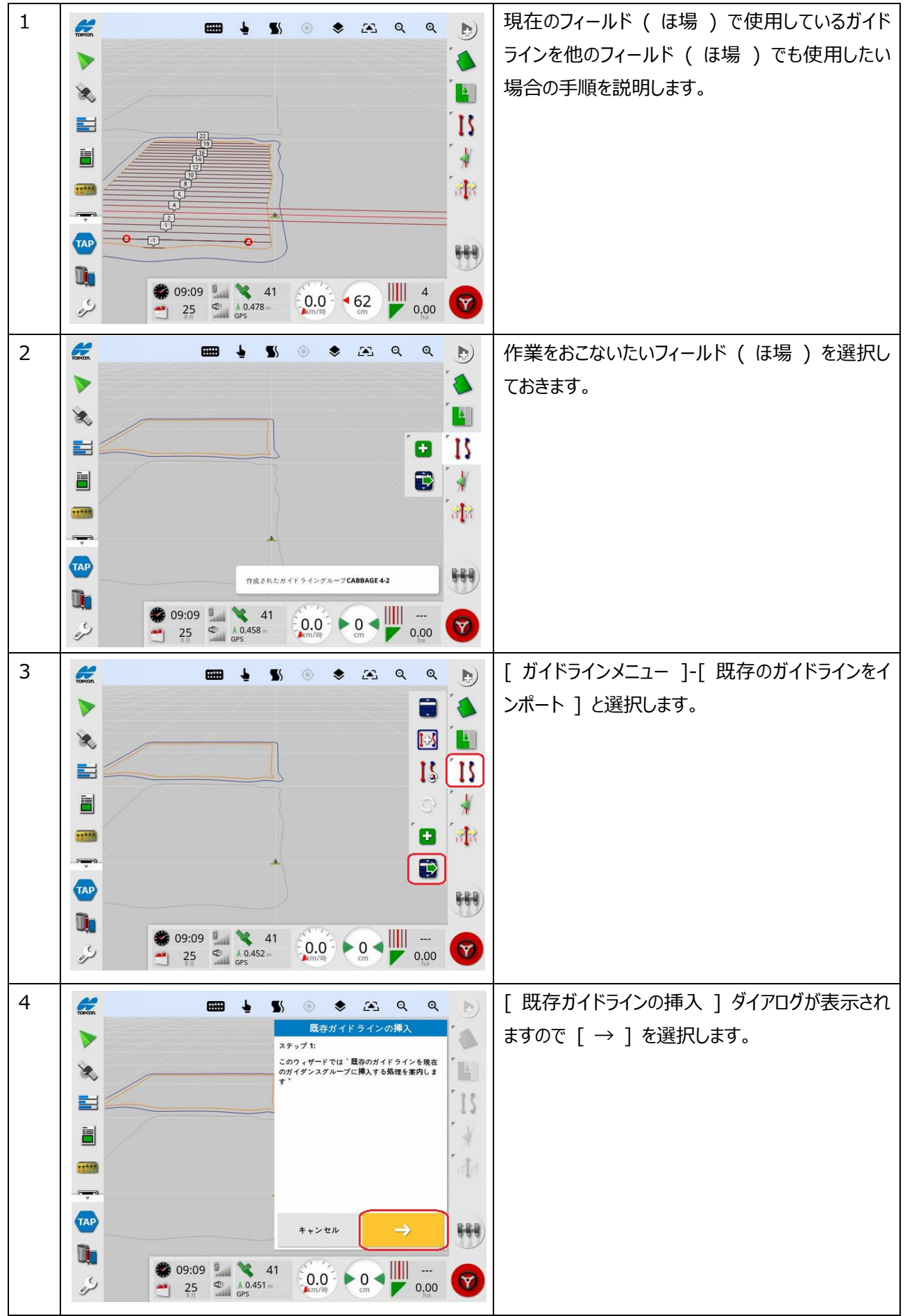

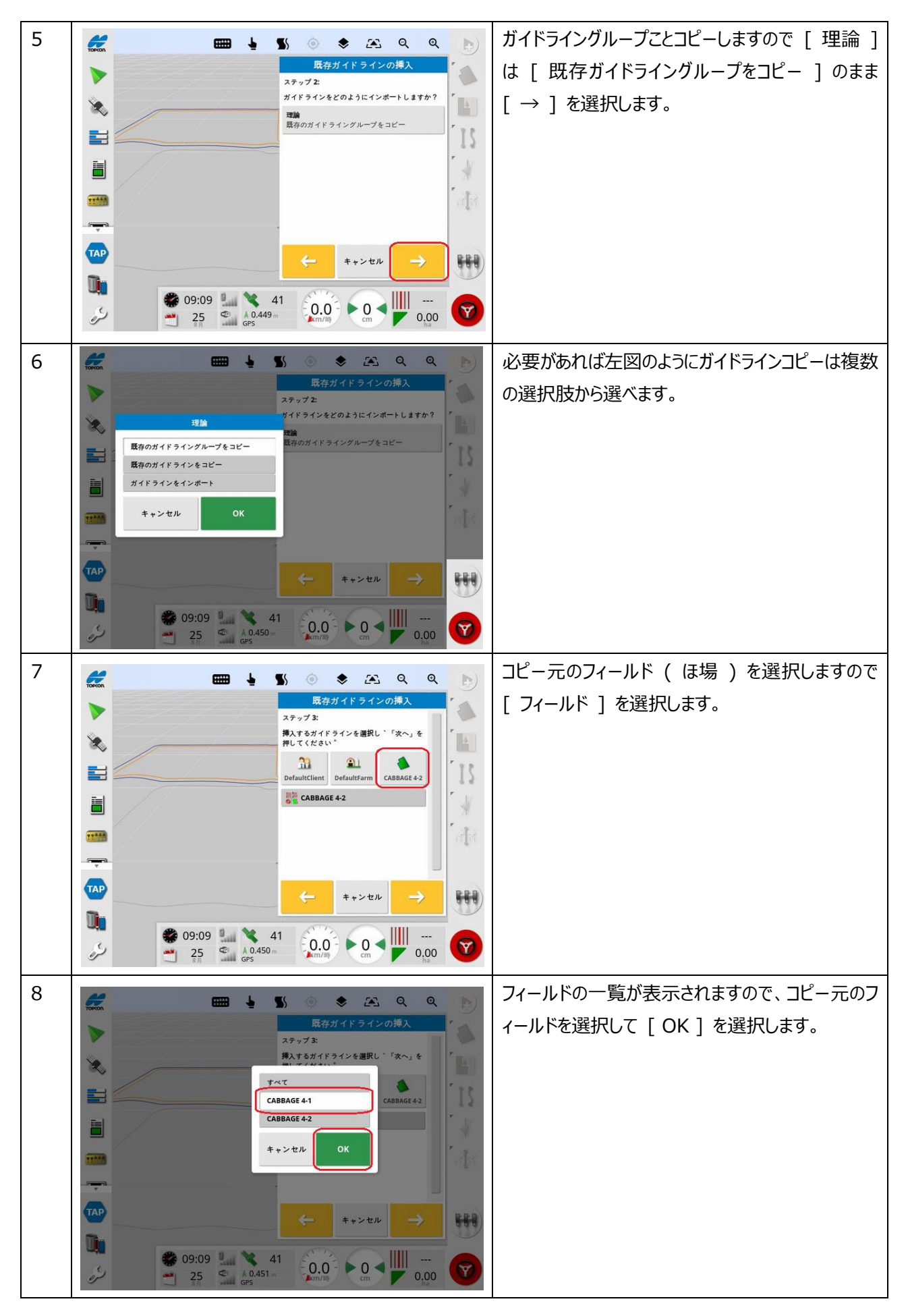

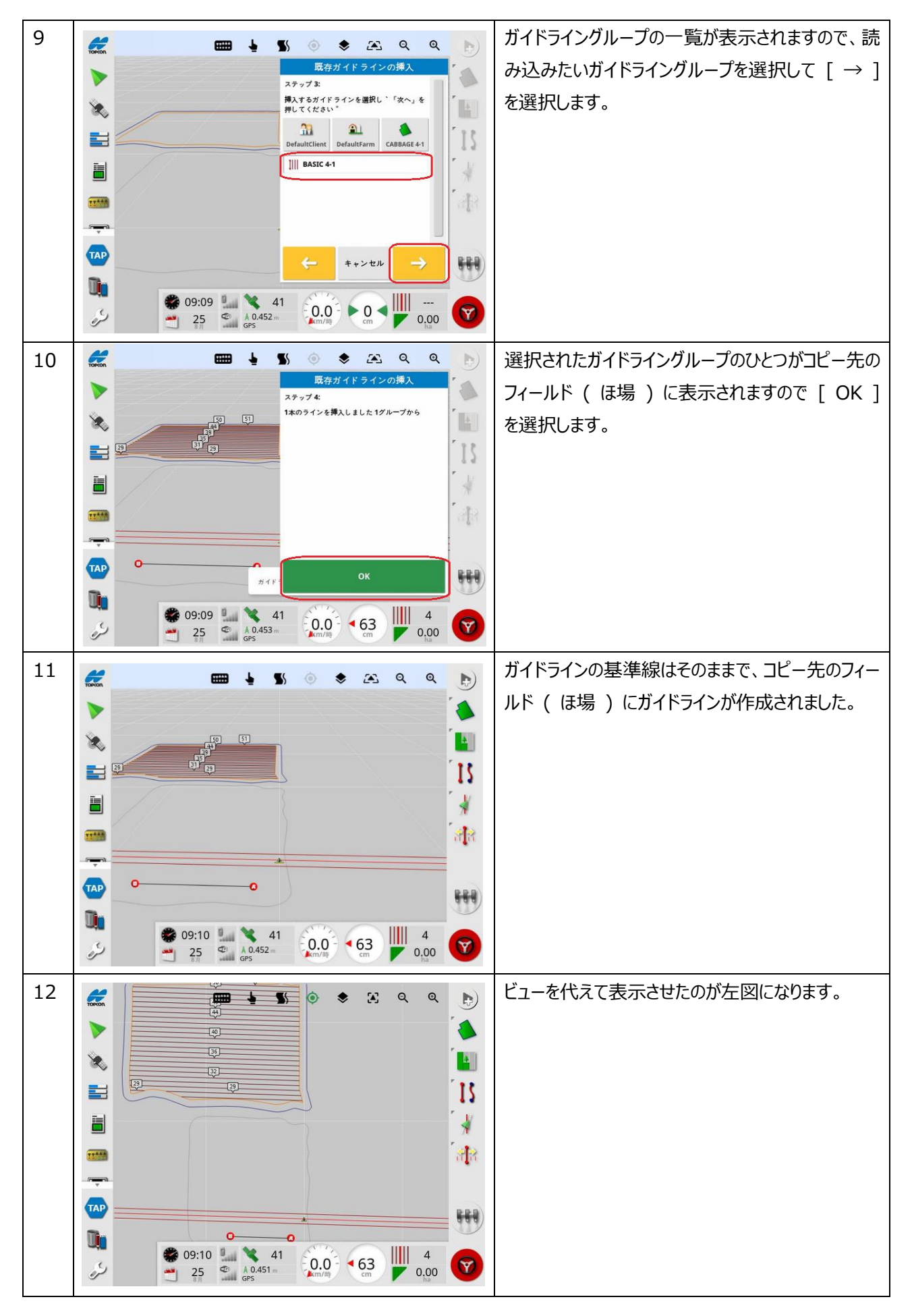